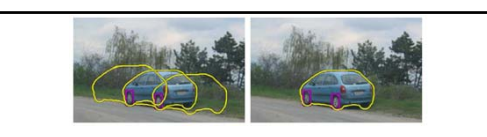

# Fitting: Voting and the Hough Transform

Monday, Feb 14 Prof. Kristen Grauman UT‐Austin

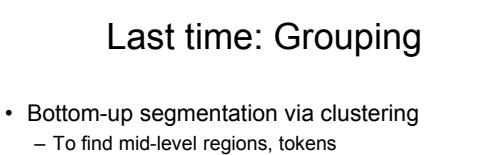

- General choices -- features, affinity functions, and clustering algorithms
- Example clustering algorithms • Mean shift and mode finding: K-means, Mean shift • Graph theoretic: Graph cut, normalized cuts
- Grouping also useful for quantization – Texton histograms for texture within local region

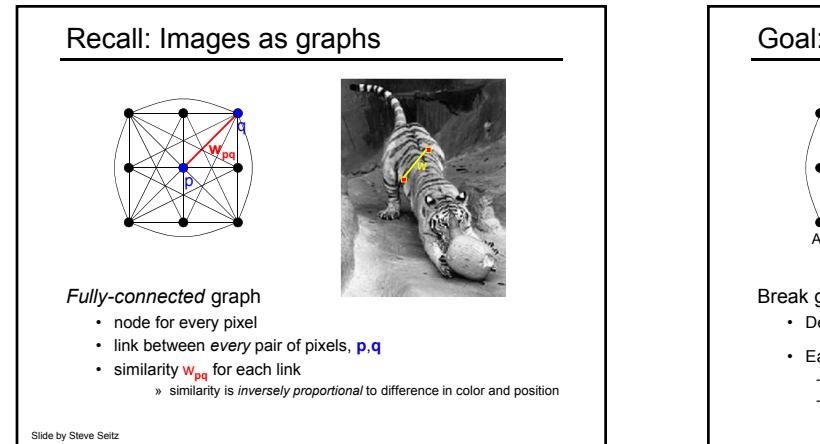

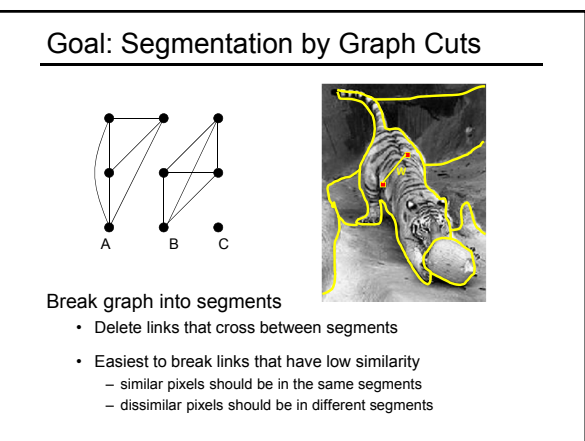

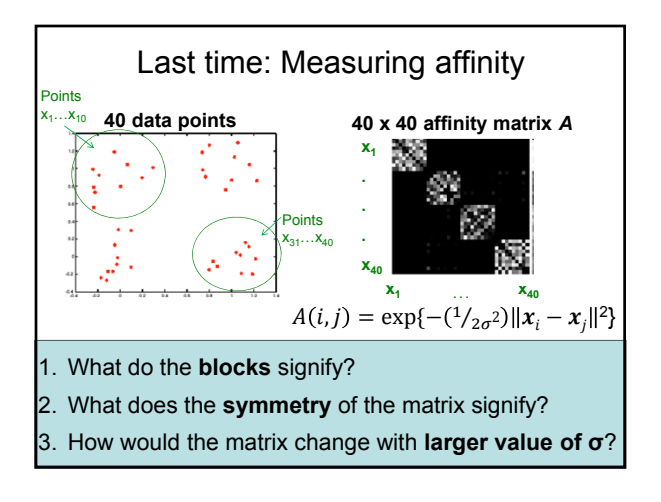

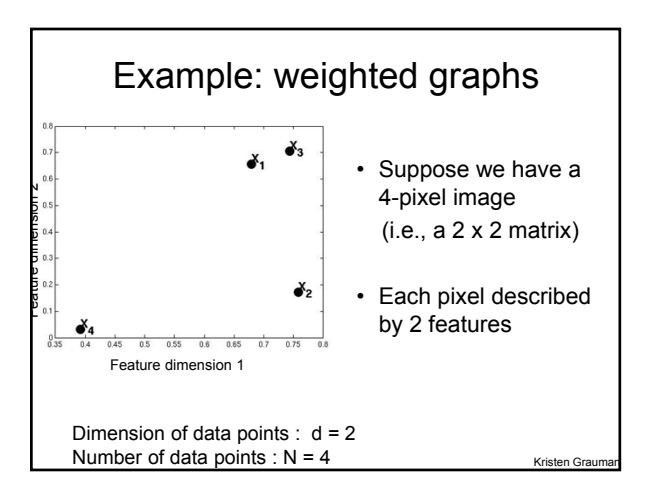

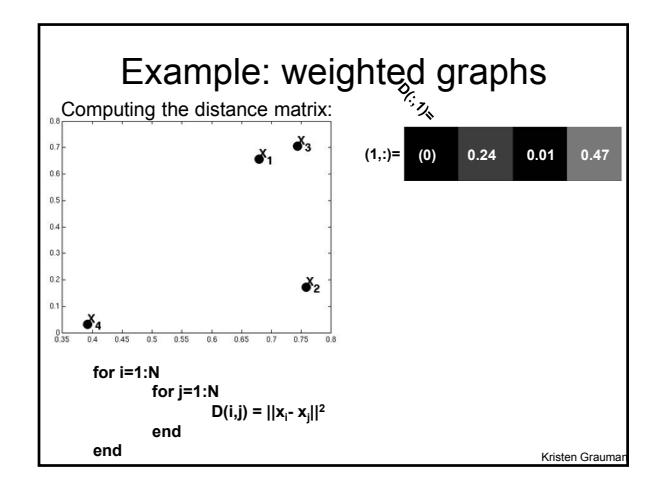

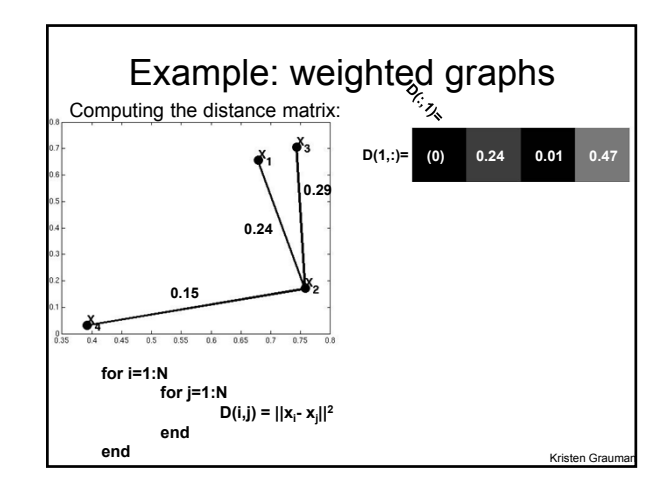

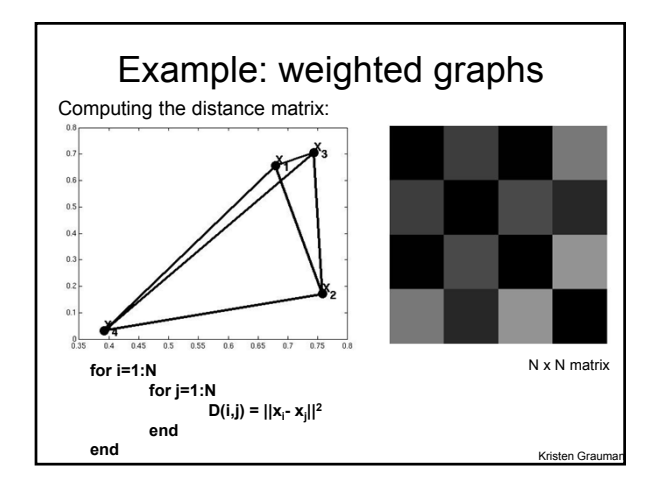

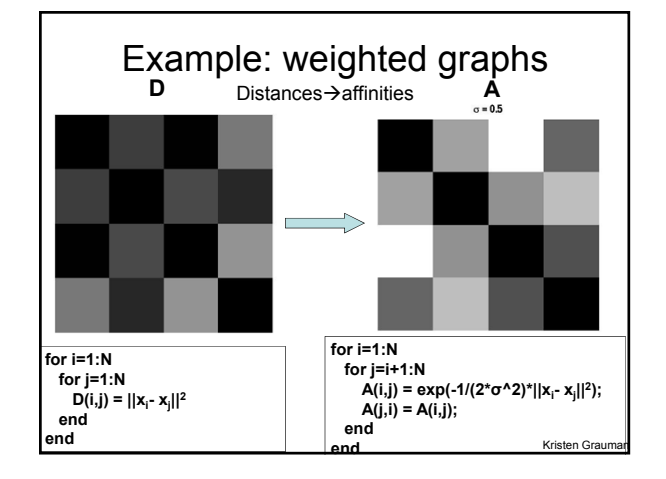

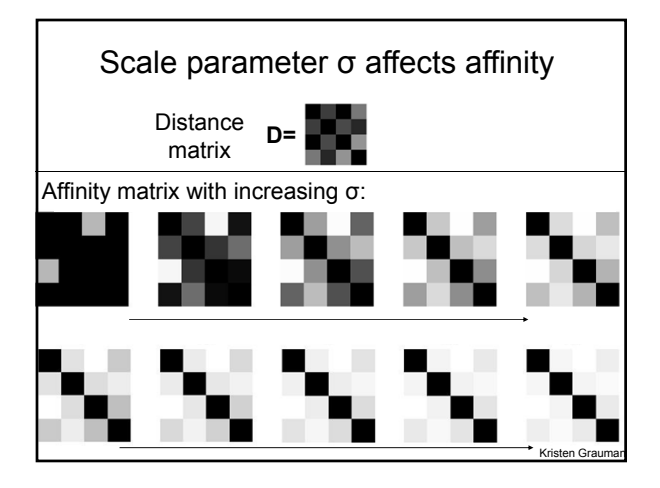

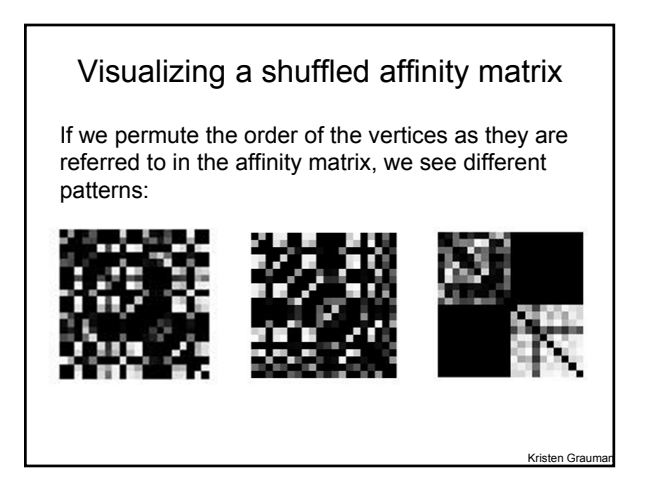

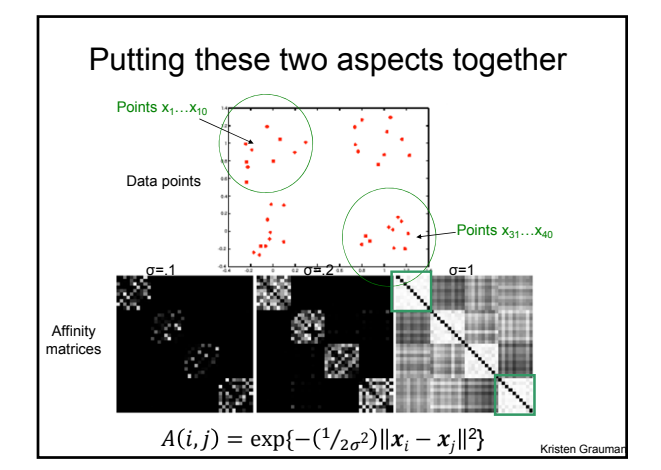

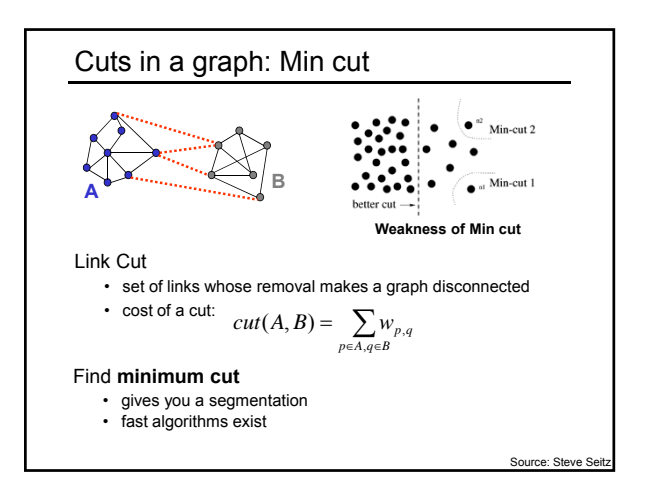

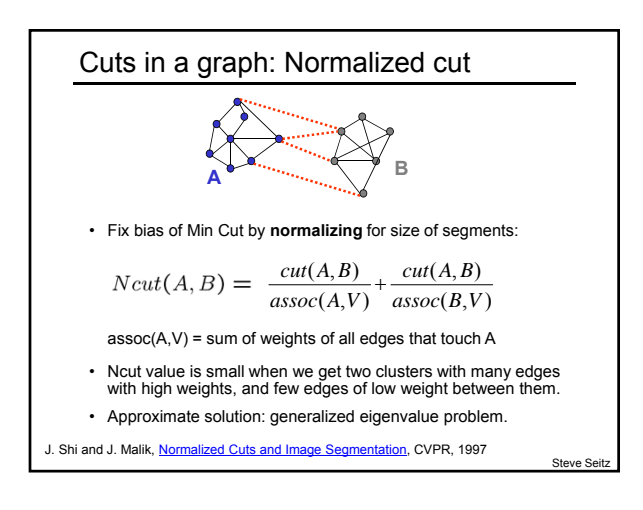

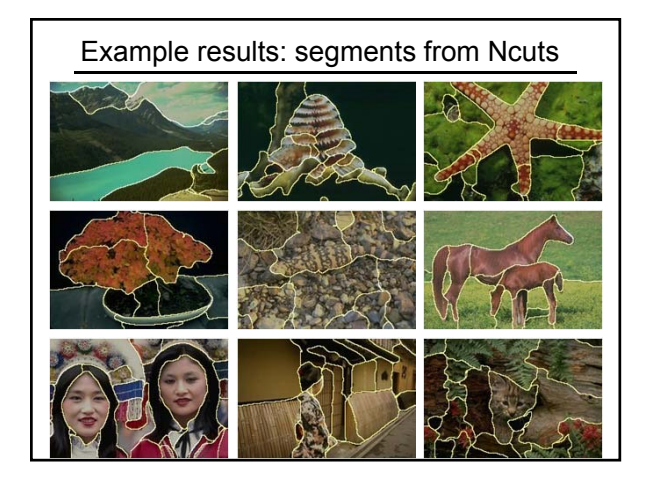

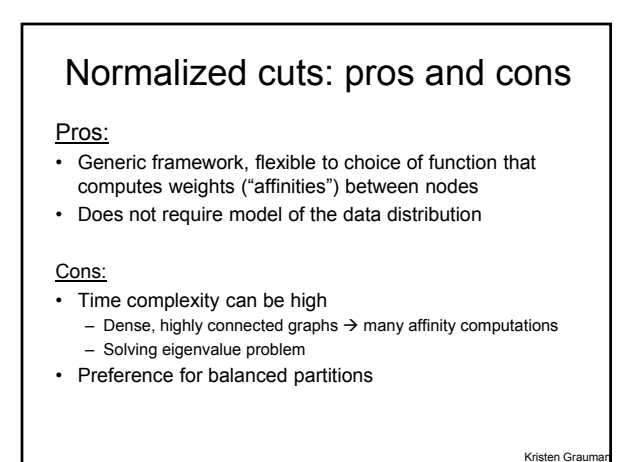

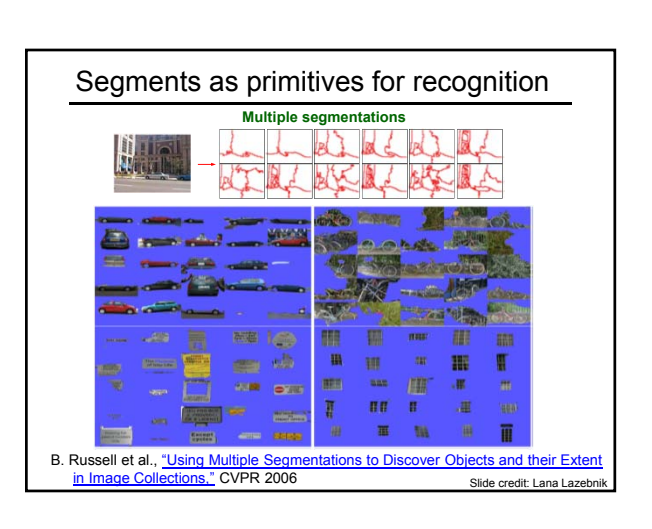

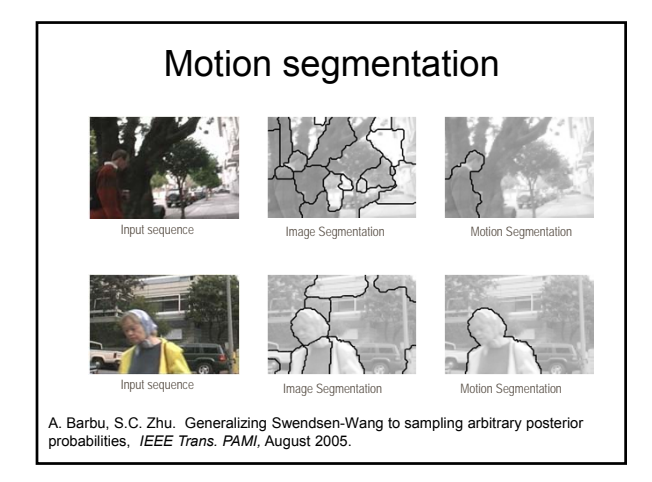

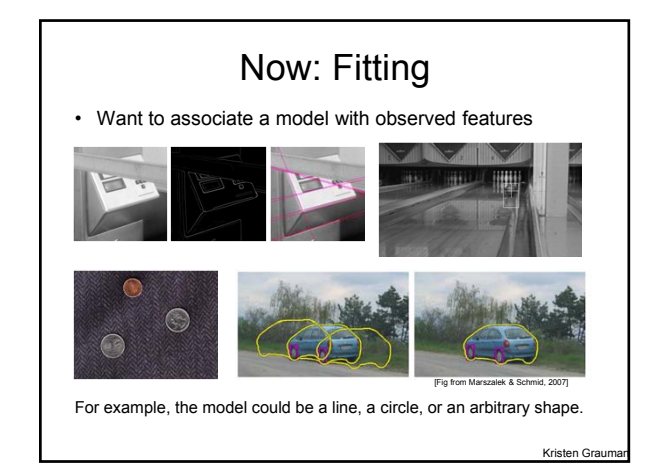

### Fitting: Main idea

- Choose a parametric model to represent a set of features
- Membership criterion is not local • Can't tell whether a point belongs to a given model just by
- looking at that point
- Three main questions:
	- What model represents this set of features best?
	- Which of several model instances gets which feature?
	- How many model instances are there?
- Computational complexity is important
	- It is infeasible to examine every possible set of parameters and every possible combination of features

Slide credit: L. La

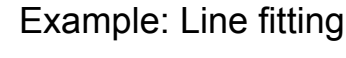

- Why fit lines?
- Many objects characterized by presence of straight lines

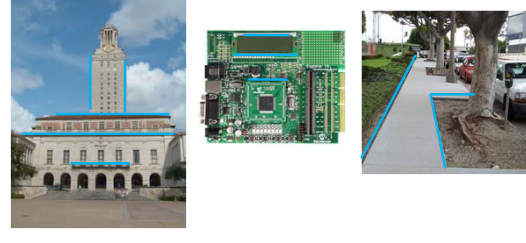

• Wait, why aren't we done just by running edge detection?

Kristen Grauman

Kristen Gra

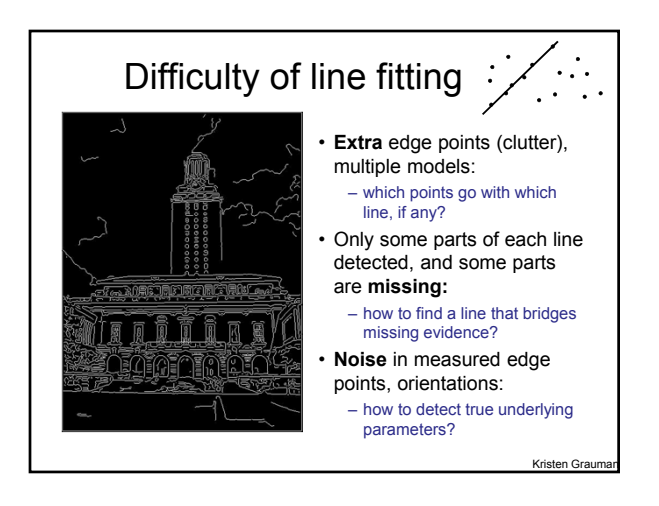

# Voting

- It's not feasible to check all combinations of features by fitting a model to each possible subset.
- **Voting** is a general technique where we let the features *vote for all models that are compatible with it*.
	- Cycle through features, cast votes for model parameters.
	- Look for model parameters that receive a lot of votes.
- Noise & clutter features will cast votes too, *but* typically their votes should be inconsistent with the majority of "good" features.

### Fitting lines: Hough transform

- Given points that belong to a line, what is the line?
- How many lines are there?
- Which points belong to which lines?
- **Hough Transform** is a voting technique that can be used to answer all of these questions.

#### Main idea:

- 1. Record vote for each possible line on which each edge point lies.
- 2. Look for lines that get many votes.

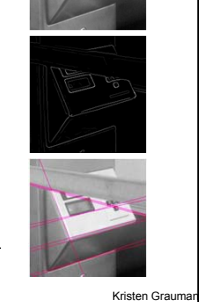

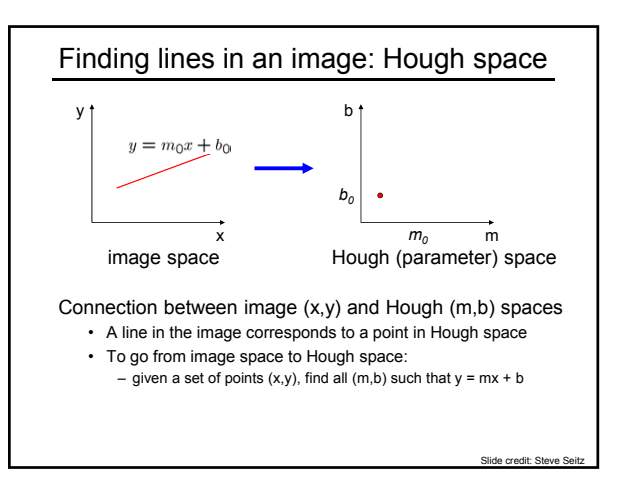

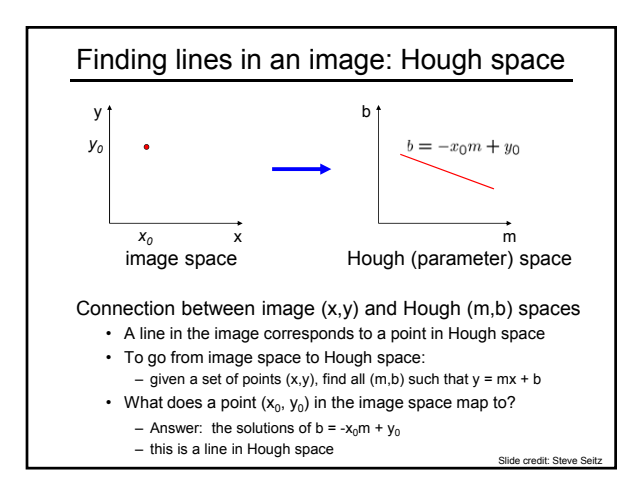

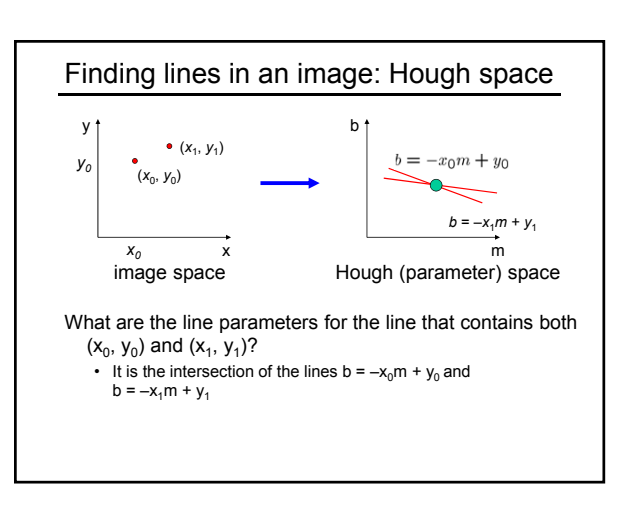

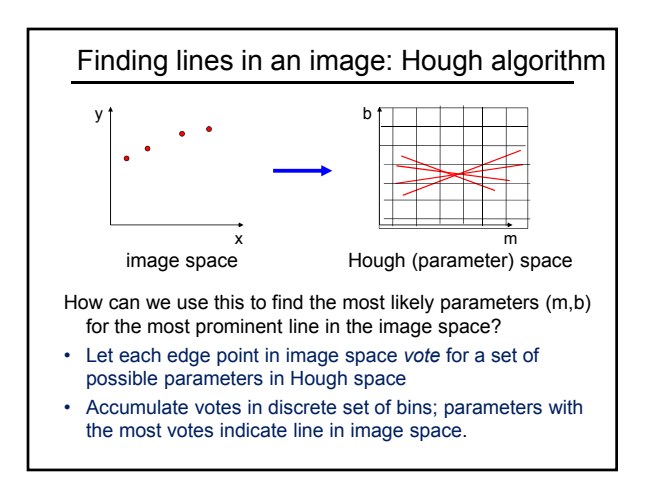

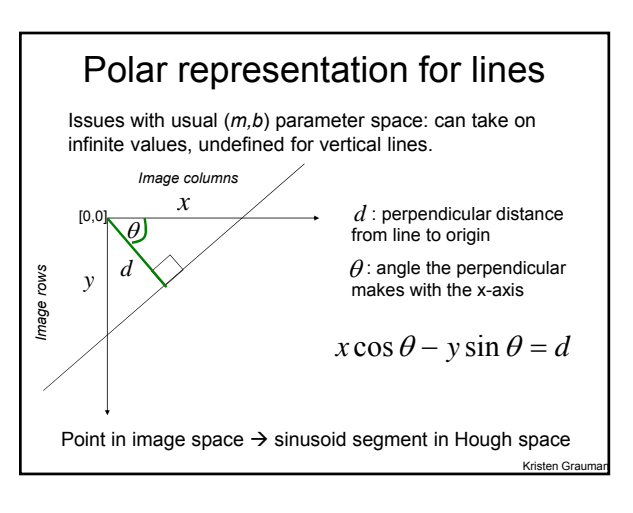

### • Hough line demo

• http://www.dis.uniroma1.it/~iocchi/slides/icra2001/jav a/hough.html

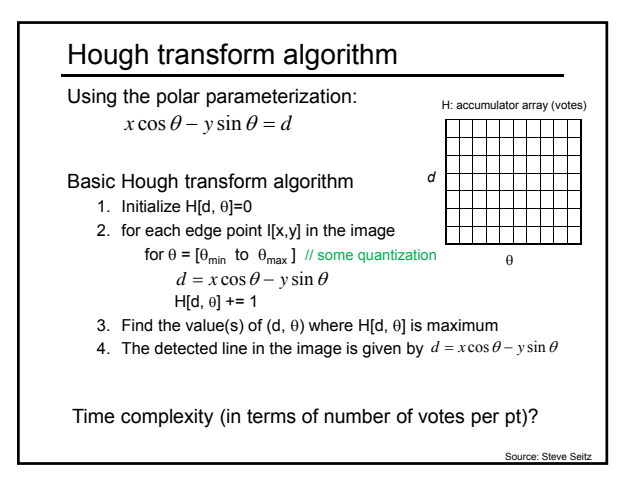

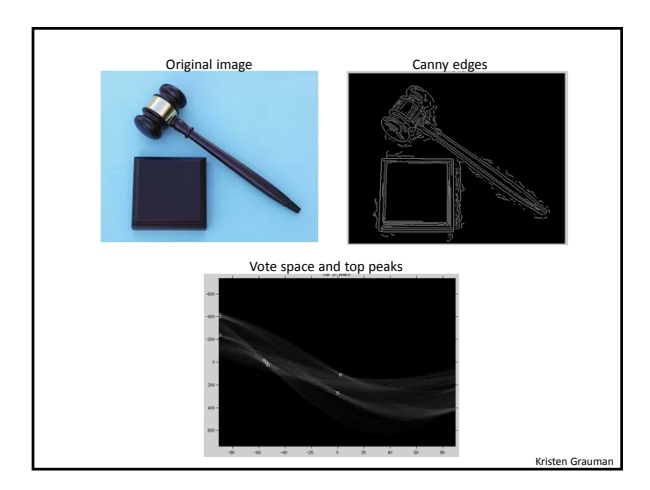

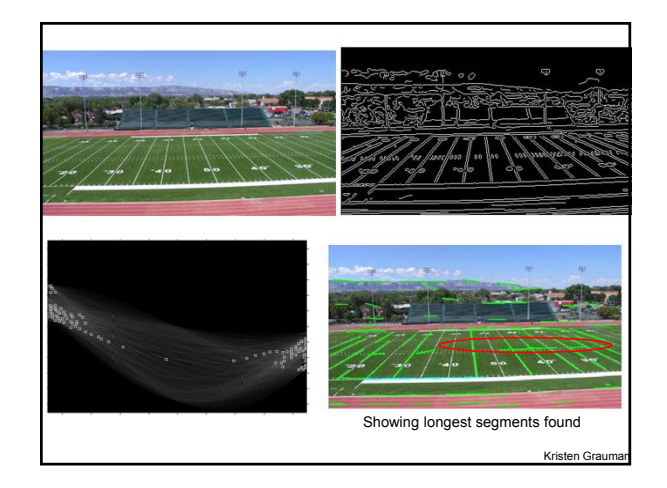

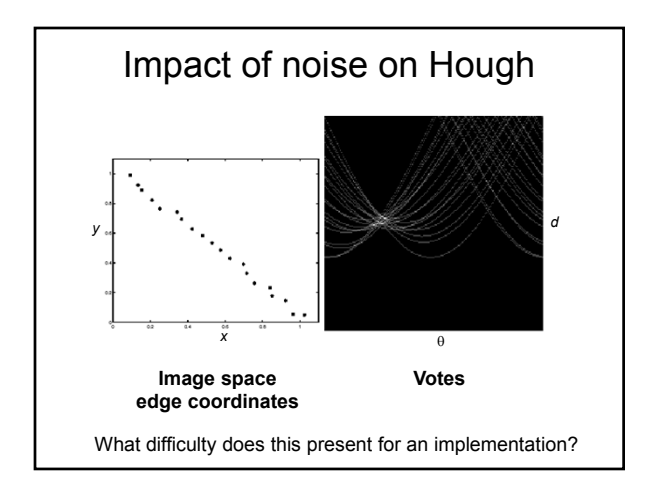

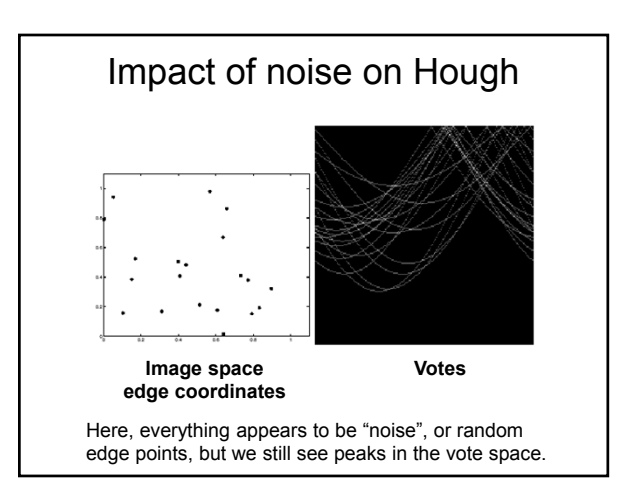

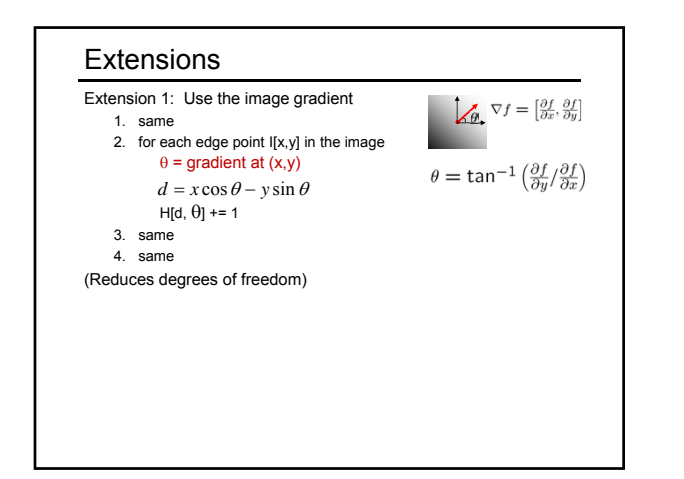

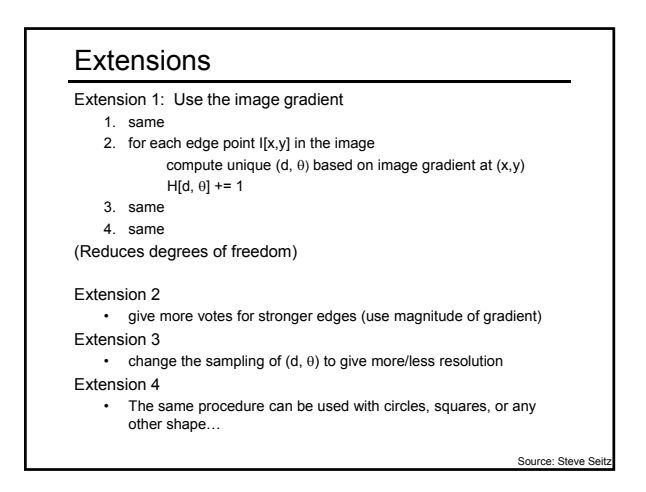

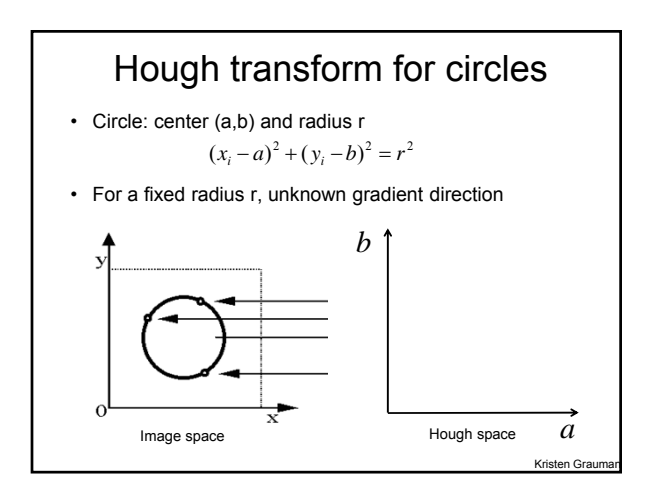

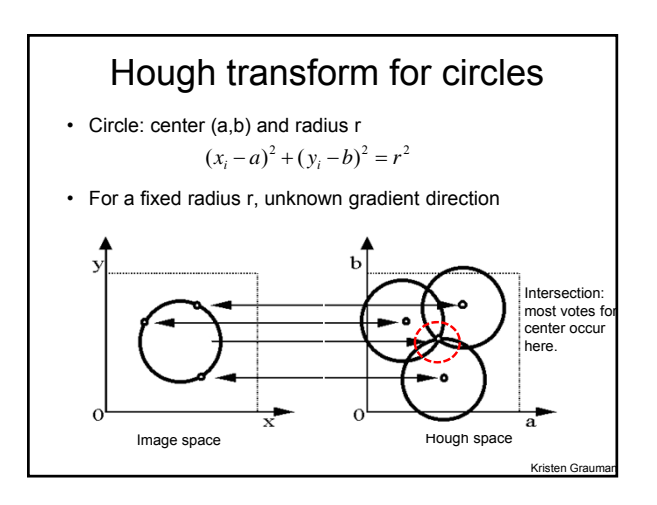

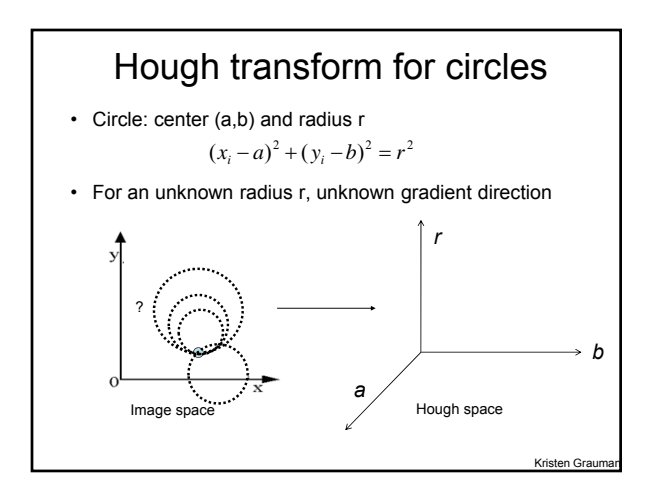

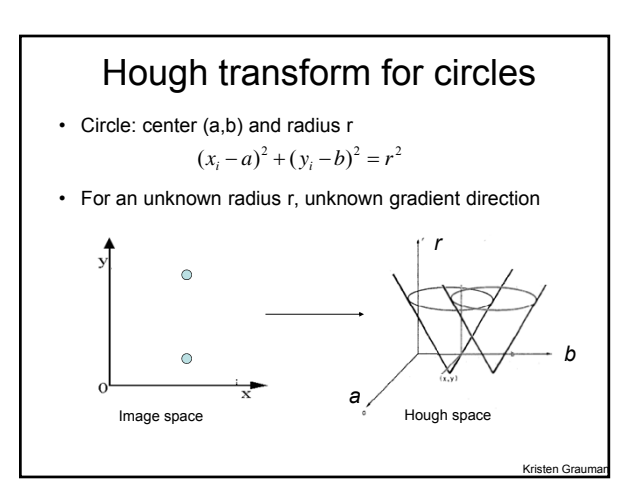

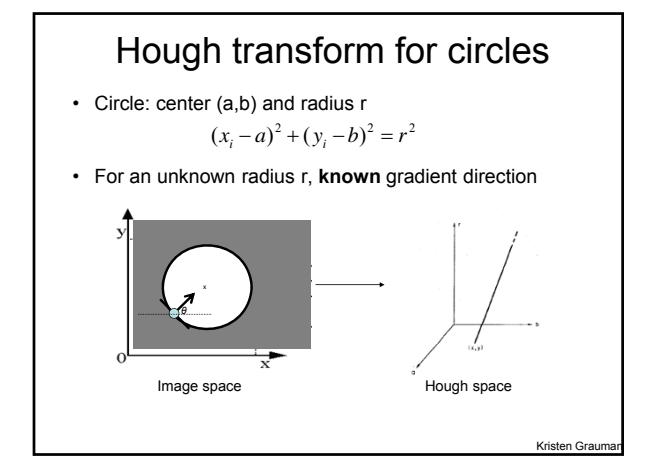

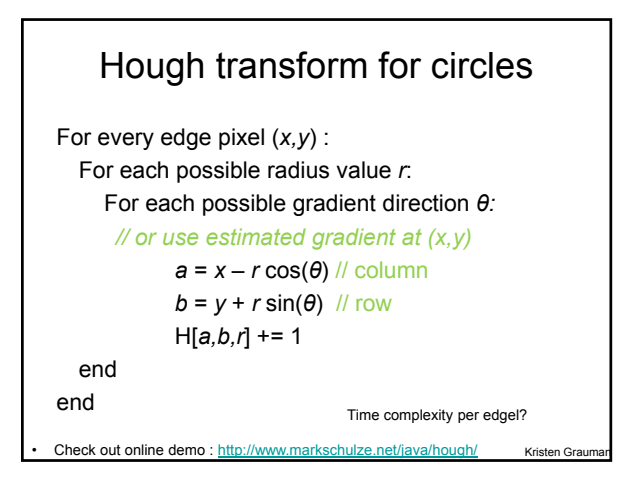

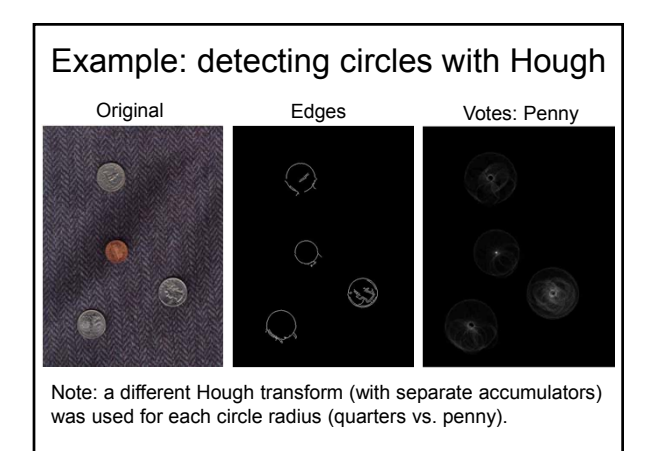

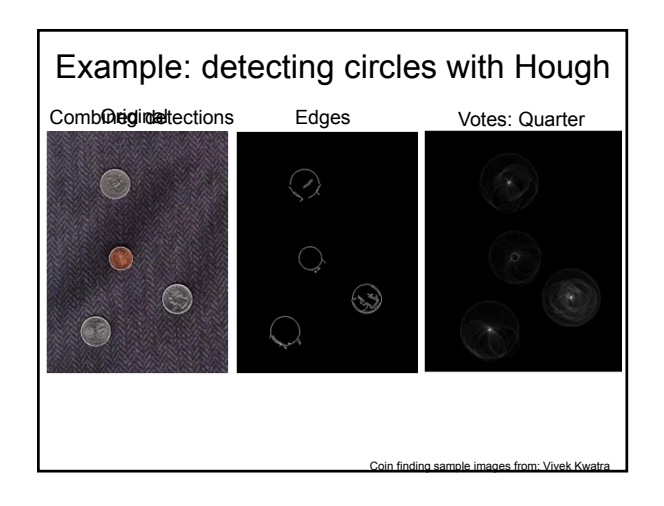

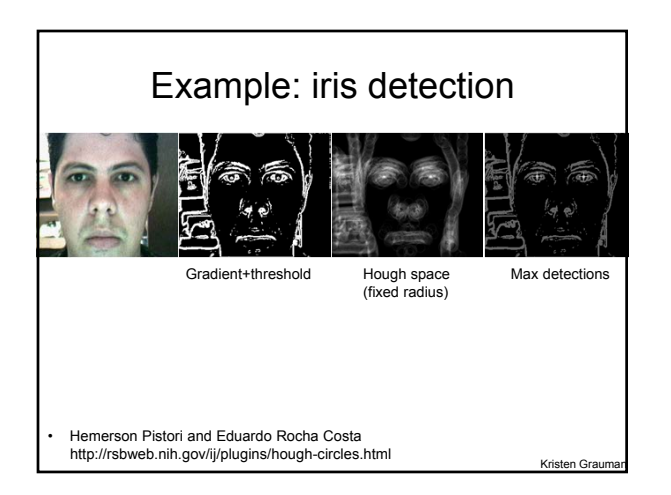

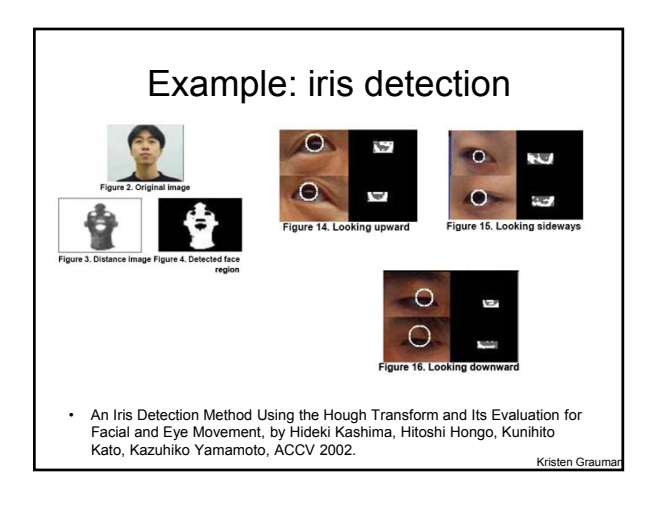

## Voting: practical tips

- Minimize irrelevant tokens first
- Choose a good grid / discretization Too fine 2<br>
2<br>  $\frac{1}{2}$  Too coarse
- Vote for neighbors, also (smoothing in accumulator array)
- Use direction of edge to reduce parameters by 1
- To read back which points voted for "winning" peaks, keep tags on the votes.

### Hough transform: pros and cons

#### **Pros**

- All points are processed independently, so can cope with occlusion, gaps
- Some robustness to noise: noise points unlikely to contribute *consistently* to any single bin
- Can detect multiple instances of a model in a single pass

### Cons

Kristen Grauman

Kristen Grauman

- Complexity of search time increases exponentially with the number of model parameters
- Non-target shapes can produce spurious peaks in parameter space
- Quantization: can be tricky to pick a good grid size

Generalized Hough Transform Model image **x <sup>x</sup> <sup>x</sup>** Vote space **x** Now suppose those colors encode gradient directions… • What if we want to detect arbitrary shapes? **Intuition:** *Ref. po Displacement vectors*

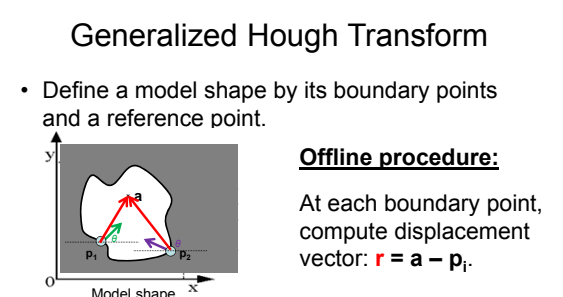

Store these vectors in a table indexed by gradient orientation θ.

Kristen Gr

Kristen Grau

ng the Hough Transform to Detect Arbitrary Shapes, 1980]

… …

*θ θ*

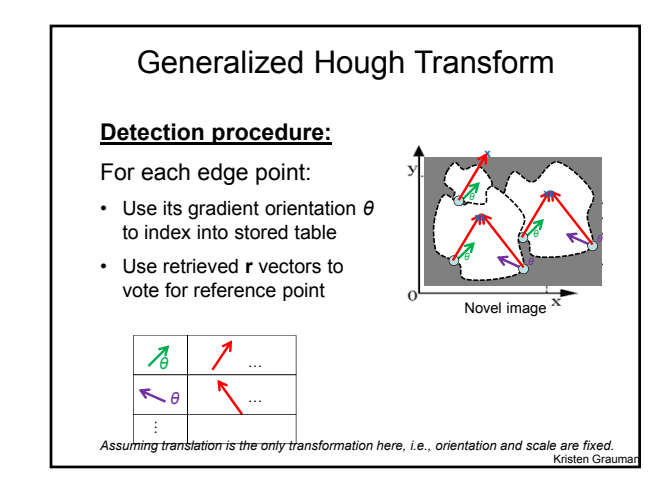

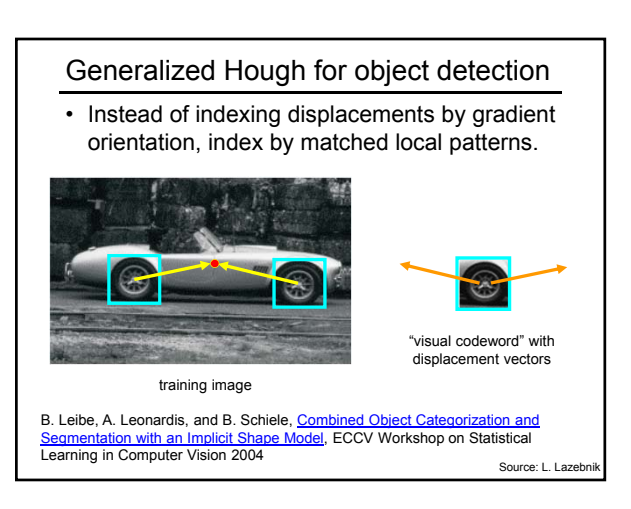

Kristen Graun

## Generalized Hough for object detection **Summary**

• Instead of indexing displacements by gradient orientation, index by "visual codeword"

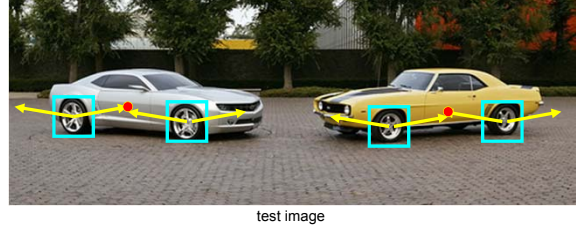

B. Leibe, A. Leonardis, and B. Schiele, <u>Combined Object Categorization and</u><br><u>Segmentation with an Implicit Shape Model</u>, ECCV Workshop on Statistical Learning in Computer Vision 2004 Source: L. Lazeb

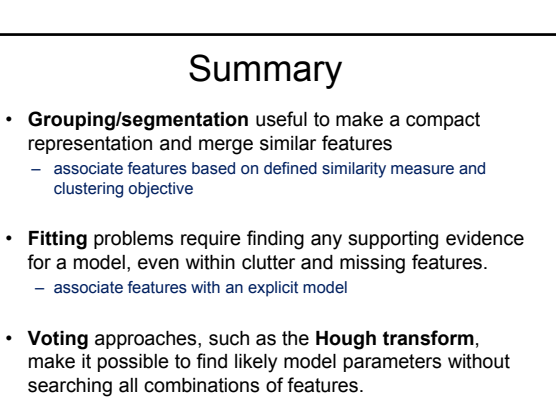

– Hough transform approach for lines, circles, …, arbitrary shapes defined by a set of boundary points, recognition from patches.